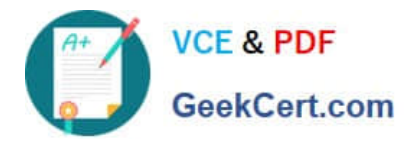

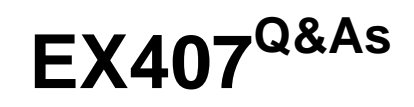

Red Hat Certified Specialist in Ansible Automation exam

# **Pass RedHat EX407 Exam with 100% Guarantee**

Free Download Real Questions & Answers **PDF** and **VCE** file from:

**https://www.geekcert.com/ex407.html**

100% Passing Guarantee 100% Money Back Assurance

Following Questions and Answers are all new published by RedHat Official Exam Center

**C** Instant Download After Purchase **83 100% Money Back Guarantee** 

- 365 Days Free Update
- 800,000+ Satisfied Customers

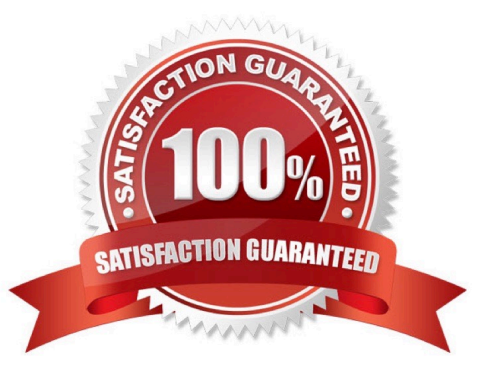

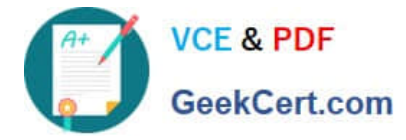

### **QUESTION 1**

Which of the following are valid flags for the ansible-playbook command? (Choose all that apply.)

- A. --include-tags
- B. --tags
- C. --skip-tags
- D. --tag
- Correct Answer: BC

The --skip-tags flag allows specification of tags to identify specific plays for Ansible to skip.

#### **QUESTION 2**

Which of the following are shared between roles on the same system? (Choose all that apply.)

- A. Templates
- B. Tasks
- C. Variables
- D. Handlers
- Correct Answer: CD

Variables are shared across roles on the same system. This is why namespacing is important. Handlers are shared across roles on the same system.

# **QUESTION 3**

Is it possible to specify multiple inventory files at once?

A. Yes, you specify your inventory as a directory containing valid inventory files.

B. No.

- C. Yes, you must provide extra parameters to the -i flag.
- D. Yes, you must specify a reference inventory master file.

Correct Answer: A

#### **QUESTION 4**

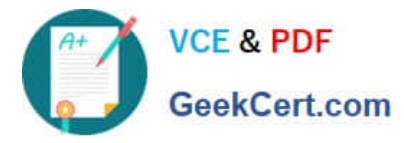

Create a playbook /home/bob/ansible/timesync.yml that runs on hosts in the webservers host group and does the following:

1.

Uses the timesync RHEL system role.

2.

Sets the ntp server to 0.uk.pool.ntp.org

3.

Sets the timezone to UTC

Correct Answer:

See the for complete Solution below. Solution as:

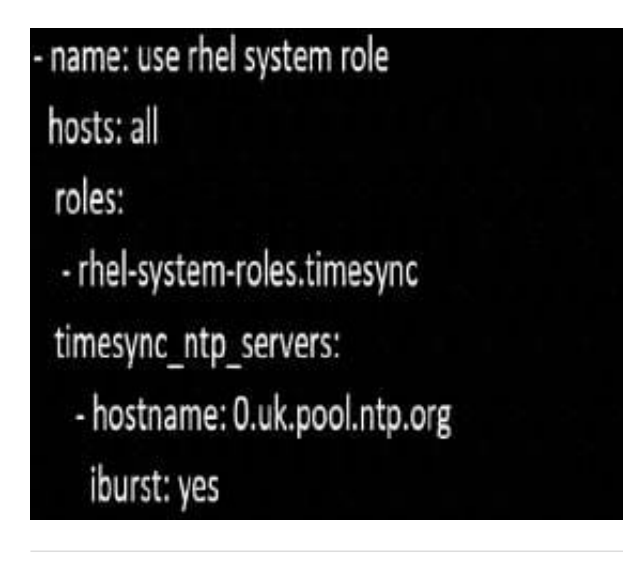

# **QUESTION 5**

Create a file called packages.yml in /home/sandy/ansible to install somepackages for the following hosts. On dev, prod and webservers install packages httpd, mod ssl, and mariadb. On dev only install the development tools package. Also, on dev host update all the packages to the latest.

Correct Answer:

See the forcomplete Solution below. Solution as:

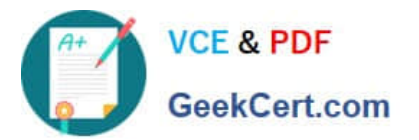

```
name: install pack
hosts: dev, test, webservers
become: true
tasks:
  - name: install on all hosts in this play
    yum:
      name:
        - httpd
        - mod_ssl
        - mariadb
      state: latest
  - name: install on dev only
    yum:
      name:
        - '@Development tools'
      state: latest
    when: "dev" in group_names
```
\*\* NOTE 1 a more acceptable answer is likely \\'present\\' since it\\'s not asking to install the latest

state: present

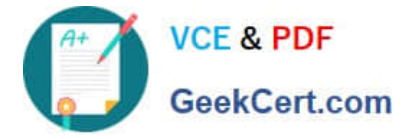

\*\* NOTE 2 need to update the development node

-name: update all packages on developmentnode

yum:

name: \\'\*\\'

state: latest

[EX407 Practice Test](https://www.geekcert.com/ex407.html) **[EX407 Exam Questions](https://www.geekcert.com/ex407.html)** [EX407 Braindumps](https://www.geekcert.com/ex407.html)